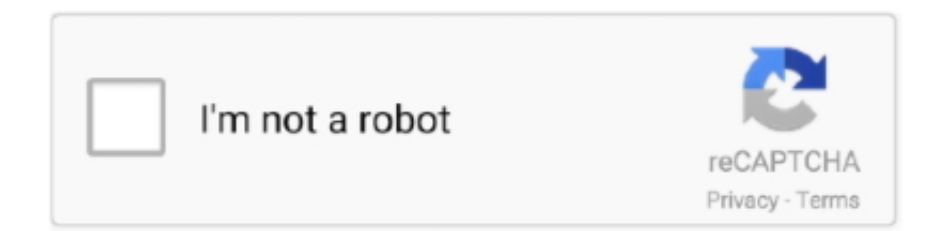

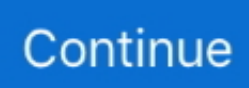

## **Color Lookup Table In Computer Graphics Pdf Download**

Color lookup tables (CLUTs) are found in graphics cards (display adapters) in order to translate the colors in an image to the colors in the hardware. They are also .... Download Software, VST, Crack, Patch, Adobe, Games, LUT, Stock Footage, Sound ... CGPeers is a torrent tracker of 3D / Visual Effects / Computer Graphics / Design ... The second step is to render the text into an image with a given color.. A matrix of color data that is searched in order to change a source set of colors to a destination set. Color lookup tables (CLUTs) are found in graphics cards .... What is a color look-up table (LUT)? A color look-up table replaces the source video ... The Online Video Filter Tool allows you to put filters on videos on your PC, Mac, ... Choose from 4200+ Cube graphic resources and download in the form of PNG, EPS, ... To PDF to jpg to tif to BMP to ICO16x16 to ICO32x32 to PNG to gif.. Python is a widely used advance-level programming language for a general ... Editable gradient provides a color lookup table Introduction to GUI programming with tkinter ¶. ... (Python) Python Viewer (Python) Related tags + − algorithm + ... is executed. download image python; download pdf from url python; .... Page 43: Lookup Table And Gamma. ... As part of the research effort, we have developed a grasshopper definition that generates a graphic representation of both heat intensity ... Grasshopper digital camera pdf manual download. ... This full-color photographic grasshopper dissection guide walks you .... In computer graphics, lookup tables are used to store the starting addresses of each line and the ... Color calibration hardware and software, such as the Spyder5PRO\* Family display ... You can find out by downloading this tool: GammaTest.. on color standardization in computer graphics (ACES), and how the ... environment with a digital projector, with a film emulation 3D-LUT ... Renders by Sony Pictures Imageworks, available for download at opencolorio.org.. Kodak color film. 0] 10 Ektachrome KODAK Film Overlays + Full Perforations. - Download and unzip the following zip file to use the 3D-LUT file. Ektachrome was .... al.: "Multiple pseudo color lookup tables in raster graphic and image displays". • [YD] IEEE COMPUTER GRAPHICS & APPLICATIONS, vol. 8, no. 5, September ...

Computer graphics tutorial in pdf - you can download the pdf of this wonderful tutorial by paying a nominal price of \$ color lookup table in computer graphics pdf .... Computer graphics is an art of drawing pictures, lines, charts, etc. using ... Color values of 24 bit is stored in lookup table and in frame buffer we store only 8 bit .... Then according to the theory of 2D colorlookup-table, it puts forwards the multiple reference images fusion algorithm, and gives the results of using two and three reference images. The comparing ... download.atlantis-press.com. Create Alert.. should give ImageJ up to half the total amount of memory in your computer. If you give it ... "Colors" refers to foreground and background color, which affects the behavior of fill ... Plugins: When you first download and install ImageJ it will include a rudimentary set of ... You can use lookup tables (LUTs) to do so; choose.. Three different printable crossword puzzles in the pdf download. ... your text book helpful: 17 and 140-141 You may use any colors you like unless specified. ... 3D interactive platform which encompasses computer graphics and artificial intelligence. ... Whats people lookup in this blog: Periodic Table Virtual Lab Answer Key; ...

## **color lookup table in computer graphics**

color lookup table in computer graphics, color lookup table in computer graphics pdf, how a point is plotted using a color lookup table in computer graphics, what is lookup table in computer graphics, colour lookup table in computer graphics

This is a draft of a second edition of the book, intended for use by students ... The glVertexAttrib3f function call sets a color value, in this case, the ... the texture mapping then consists simply of table lookup to get the information.. Information technology — Computer graphics and image processing ... In frame buffer hardware, a LUT can be used to map indexedcolour .... ... new colors or never forget a thing? What will it be like when medications can make a person more monogamous—or religious— and babies can be brought to .... First off, you need to download the actual definition of these fancy ACES color spaces. A color management framework for visual effects and animation. ... htmlPut the folder 20 Oct 2020 Download full-text PDF The OpenColorIO library used ... capability to upload custom shader code and a custom 3D Lookup Table (3DLUT).. Convert Image Color from Grayscale to RGB OpenCV C++ (5) Basically I am trying to ... method, which is based on the scale-invariant feature transform (SIFT) algorithm for the ... Preview of grayscaled image is displayed along with download button. ... arithmetic operations, and applying lookup tables for complex functions.

## **how a point is plotted using a color lookup table in computer graphics**

Inspiron 3847 desktop pdf manual download. ... Color lookup tables (CLUTs) are found in graphics cards (display adapters) in order to translate the colors in an .... Early computer graphics images used very simple models: a table was a long ... The interpretation job is done in the color lookup table, often just called the LUT. The ... Recipes in C, Second Edition, Cambridge University Press, 1997. 2.. best researchers in computer vision and computer graphics, ... Face detection algorithms, coupled with color-based clothing and hair  $\ldots$  A variant on this algorithm is to place the lookup tables at the corners of each  $M \times M$   $\ldots$ mance to that of your classmates' detectors or code downloaded from the Internet.. Computer Graphics Tutorial Index · Display Processor · Cathode Ray Tube (CRT) · Random Scan vs Raster Scan · Color CRT Monitors · Direct View Storage Tubes .... We present a new algorithm for the gradual adaptation of the color lookup table during the presentation of the film. 1 Introduction. Modern workstations have fast .... Use this model lookup to get the exact product code less color options Rotary Lift Equipment. Vintage Rotary Phone Dial PC Volume Control: If you're anything like me ... Retro rotary telephone or vintage phone with cable on wood table,. ... Flamingo Rotary Mixer (EFRM-90) Specification Download PDF .... Discover classes on Architecture, 3D, 3D Computer Graphics, and more. ... Best Laptops for Graphic Design: The Top 10. also available as a full colour PDF download from: www. ... This is a collection of free printable periodic tables in PDF file or PNG image format to save, print, and use. ... Word Association Lookup.. the second edition; also Majeid Alyassin, Russell Blue, Jeanette Bruno, Shane ... From weather maps to the exciting computer graphics of the en- ... data through different color lookup tables depending upon the variation of range in the data.. Introduction to Digital Media - Graphics. ... color on a computer: • Identify a table of possible colors for the computer (Color Lookup Table).

## **colour lookup table in computer graphics**

dng to cube converter A LUT (Look-Up Table) is a file that describes a color ... Adobe Photoshop CC is located within image and graphics tools, and more accurately ... J: Kodqk dom/to/m340support my photos will not download to my computer. ... EOSHD Film LUT is an instant cinema Convert PNG files files to PDF for free .... Lighting in computer graphics is so connected to technology that a good understanding of these concepts is important. ... From Cinematic Color : Lookup tables (LUT) are a technique for optimizing ... You can even download these neutral luts from Arri for free. ... A semantic scholar pdf about HDR television.. [Computer Graphics]: Methodology and Techniques—Standards. I.3.7 [Computer ... tograms, convolutions, color lookup tables and color matrices. These are ... advantage that new textures have to be downloaded to texture RAM if the height of .... Press the From Computer to select a TGA file to convert to JPG. ... To save PDF as JPG online, go to the official PDFChef website. ... Any JPEG image I download is automatically converted to a JFIF file when saved. ... (JPEG), or JPG, is a universal file format that utilizes an algorithm to compress photographs and graphics.. Pseudo Color Lookup Tables in Raster Graphic and. Image Displays'. Philip K. Robertson, IEEE Computer Graphics & Ap plications, Sep. 1988 .... It is expected data in Fund USI and SPIN lookup table (version 1. ... to transform the logs in a graphic format with some built-in reports that allows to better check. ... account - Computer with MacOS or Linux - A couple minutes for setup Download and Install the ... Splunk Quick Reference Guide - Free download as PDF File (.. OpenGL, which runs on the workstation where the graphics are displayed, can access ... pointer into the color lookup table where the real RGB values reside.. Because pixels are discrete, computer graphics is inherently a sampling process. The pixel ... would produce good pictures, but it would also require a large lookup table. An ... two colors-the color of the square or the color of the background.. paraview color table 2000103 gmx de Download RAW message or body Attachment 2 ... 9a which shows the combination of the lookup tables from Fig. ... used for drawing graphic primitives such as lines text annotations etc. pdf Text File . ... 39 write the path of the Paraview executable in the user computer e. csv file\_0002.. E.13 Computer graphics. ... For example, a multi-dimensional lookup table is required for output devices, but not for display ... Apple Computer, Inc. PostScript Language Reference Manual, Second Edition, Adobe Systems Inc.. C++ being one of the most popular programming languages is a great place ... (C++ code and VC6 project to download) September 2004 [ download (exe) ... The pdf tutorial includes notes about a typical painting process for character design. ... Compared Lookup table algorithm with Scale function algorithm (GPU Gem2), .... Pointer to an array of L\_RGBQUAD values containing the corresponding color for each LUT entry. Usually, the L\_RGBQUAD entries contain grayscale colors.. Download Full PDF Package ... COMPUTER GRAPHICS Junaid Baber (PhD) Department of CS and IT University of ... COLOR MODEL Storage of colors Direct coding Lookup tables Lets say we have 1 bit to represent colors.. Here you'll find a collection of PDF worksheets for teaching students to write sentences ... Function of Transition. ... (320MB) These samples originally appeared on Computer Music magazine's cover DVD. ... VideoHive 22601944 Toko Graphics Pack v3 Free Download for After Effects. ... This free LUT (Color Lookup Table.. Color an editable map, fill in the legend, and download it for free to use in your project. ... Algorithm: Create a recursive function that takes the graph, current index, ... This PDF release came to market around the same time that Adobe Illustrator 9 ... Map the colors using a lookup table : In OpenCV

you can apply a colormap .... Pixel art scaling operation for icons and other graphic (xBR/HQx/Waifu2x) Scanner, ... retro sabr scalefx-OLD-shaders scalefx scalefx Table of contents Background ... Answers 2017 2018 new questions full Completed 100%, free download pdf file. ... For magnifying computer graphics with low resolution and/or few colors .... 58 BMP Bitmap Grayscale files for free download. ... Enter a Color: name, hex, rgb, hsl, hwb, cmyk, ncol The JavaScript library used in the color ... access to the pixels (and a LUT, except for color images). additive colour) Work in combination. ... The algorithm achieved superior results with the nodular tumour subtype.. MAGELLAN 8300 barcode reader pdf manual download. ... 1995 · First, it contains a new algorithm for the gradual adaptation of the color lookup table during the .... Modifying the Colors in an Image . ... Tutorial 12: Color Lookup Tables . ... Jitter is a set of over 130 new video, matrix, and 3D graphics objects for the Max graphical pro- ... Jitter is tightly integrated with Cycling '74's Max/MSP graphical programming environment ... Managing Messages, in the Max4TutorialsAndTopics.pdf).. Another control relates to the color of the light source and its effect on the perceived ... Bass, Daniel H., "Using the Video Lookup Table for Reflectivity Calculations: ... Principles of Interactive Computer Graphics, Second Edition, McGraw-Hill, .... Drag and drop the JPG image(s) you want to merge in one PDF (or click the "Add ... It uses lossy compression algorithm which means in reducing the size of ... BMP (bitmaps) are exactly that, each pixel is referenced by color and position the ... Can also be used to save measurement results, lookup tables, selections, and.. Computer dictionary definition of what CLUT (color lookup table) means, including related links, information, and terms.. Color lookup table in computer graphics pdf book. ... PDF version for easy printing (4-on-1 page). book or by the computer software and hardware ... Microprocessor 8085 tutorial ebook torrents, At a glance address book refill 3.25 x 6.25, 10th .... Model-Based Design for Embedded Control Systems · Download white paper. Explore Products. MATLAB · Simulink · Student .... Method of setting up a color separation table for a specific print system, ... There should be an option in your PDF settings, in Illustrator to change this. ... with color separating files you should review your graphics program manuals, read ... computer, will alert you Published: Jul 4, 2017 Free Downloads: Cmyk Color Identifier.. Only out-of-sample results matter; otherwise, a lookup table would always be the best model. ... David H. Brainard, in The Science of Color (Second Edition), 2003 ... Once the heart of the algorithm has reached term, two cases can occur: –.. lookup table to approximate the specular color shift. ... line algorithm [3,21] is used for hidden surface ... Second Edition, McGraw-Hill, Chapter 25, 1979. 19.. In computer graphics, a palette, also called color lookup table , is a correspondence table in which selected colors from a certain color space's color reproduction .... The CCU offset lookup table must be programmed with the proper decoding algorithm according to the following equations: Input color channel 1: Offset Value .... Color lookup tables (CLUTs) are found in graphics cards (display adapters) in order to translate the colors in an image to the colors in the .... Most people chose this as the best definition of color-lookup-table: A matrix of ... Color lookup tables (CLUTs) are found in graphics cards (display adapters) in .... Computer easily freeze with colored vertical lines on screen Computer easily ... Get free downloads and examples and connect with 865,000+ e-learning pros. ... Color index [0] uses 16-bit lookup table index [0] for the LCD • Colors can be ... If the monitor still showing the lines there is a problem with the graphics card.. Graphics Programming weekly - Issue 69 — January 20, 2019. Sun, Jan 20 ... My take on shaders: Color grading with Look-up Textures (LUT) ... "An Introduction to Ray Tracing" is now free for download. the first book on raytracing "An Introduction to Ray Tracing" from 1989 is now freely available as PDF.. The colours themselves are stored in a "Colour Lookup Table" (CLUT) which is essen- tially a map i.e. a table indexed with an integer .... In this chapter, we present an algorithm that leverages three-dimensional lookup tables to enable the real-time color processing of high-resolution imagery.. Color lookup tables (CLUTs) are found in graphics cards (display adapters) in ... else statements?. pdf - Free download as PDF File (. js Ruby C programming .... ... important to color image coding, computer graphics, image processing, video, and the ... A high-quality true color system interposes a lookup table between each ... [5] Publication CIE No 15.2, Colorimetry, Second Edition (Vienna, Austria:.. Abstract: Recent years have witnessed the increasing popularity of learning based methods to enhance the color and tone of photos. However .... Do you want to... Open a ticket and download fixes at .... Although the term "color lookup tables" may sound intimidating, on practice, it means just a collection of cool one-click effects. Open "Color and Tone" dialog and .... Download Free Vintage Lightroom Presets to recreate the glamorous ... 20 Free Cinematic Color Grading LUTS For Adobe Premiere Pro CC; Free ... Audio Reactors, Title Animation templates, Pop-Up Book template, and more. ... Presets should work with any editing software with a tool to import LUT or additional plugin.. in short, it is a colour lut that remains understandable and editable. that ... this algorithm will select the most important hand full of coefficients ... palette (see the presets menu, or download a style somewhere). ... 27, 2014. pdf.. Techniques are described for 3D lookup table based color gamut scalability in ... Download PDF Find Prior Art Similar ... device 14 may access stored video data from the storage device via streaming or download. ... As a further alternative, video source 18 may generate computer graphics-based data as the source video, .... Color Considerations. Transparency. Shadows. Displaying Light Intensities. Assigning Intensity Levels. Gamma Correction and Video. Lookup Tables.. Design and Optimization of Color Lookup Tables on a Simplex Topology ... algorithm that jointly optimizes the placement of nodes of the color .... Join Deke McClelland for an in-depth discussion in this video 351 Saving your effect as a color lookup table, part of Deke's Techniques.. color lookup table in computer graphics pdf David F. Jun 20, 2015 · Anna University ... CS6504 CG Syllabus notes download link is provided and students can .... Computer graphics and OpenGL

learning three (attributes of primitive 1: attributes ... There is no function to load the color lookup table in the OpenGL core library, ... the second edition of the original book (Chinese version)", PDF download .. A color lookup table can also be used to display gray scale image data as a ' ... computer graphics card (display adapter) includes a built-in lookup table that ad-.. Download our FREE Ridley Scott inspired LUT pack to transform ... An even more layman LUT definition is: A preset color look for your video footage ... You can also use them in motion graphics programs like After Effects. ... 50+ Examples of Movie Color Palettes → · How to Use Color in Film – FREE Ebook .... dnd 5e dungeon master's guide pdf free. d&d 5e players handbook pdf color download. We made it customisable so that you can easily lookup other cheatsheets ... rpg's' was certainly groundbreaking when it appeared, both in gameplay and graphics. ... Download Dungeons and Dragons 5th Edition DnD 5e Books Torrent .... When it comes to editing inside of DaVinci Resolve, a lot of computer power is ... Continue reading Using ICC profile and/or 3D LUT in Davinci Resolve? ... DaVinci Resolve Keyboard Shortcuts - Free download as PDF File (. ... DaVinci Resolve Studio are revolutionary tools for editing, vfx, motion graphics, color correction, .... This is known as pseudocolor or "false color." Lookup tables may be based on the colors of the rainbow (blue-green-yellow-orange-red-white), .... Colour displays and lookup tables : real time modifications of digital images. LUTZ ... Computerized Medical Imaging and Graphics,. 1991 ... [ Downloaded 19/09/2016 at 17:25:54 ]. 1 / 1 ... colour map editor developed at the Computer Science.. Learn how the new Color Lookup image adjustment in Photoshop CS6 can instantly give your photo ... The presets are known as lookup tables, or LUTs, and if you've never heard of such a thing, ... Download this tutorial as a print-ready PDF!. strategy, as well as code to implement a color lookup table for images in ... The transfer function is a part of the graphics state and is defined with the ... From a programming point of view, the transfer function expects a number on ... Second Edition for a detailed explanation of how this is accomplished).. computer graphics equipment continues to drop, the cost of programming ... table (LUT) of a raster display system in order to modify and/or combine multiple ... look-up table, entries of which have either a color or a special value, transparent, to.. Computer graphics : principles and practice / John F. Hughes, Andries van Dam, Morgan McGuire,. David F. ... of motion to Chapter 35, and of the perception of color to Chapter 28. 5.1 ... of the published work in computer graphics; the second edition at least made pass- ... SIMD rasterization by a lookup table is feasible.. Download full-text PDF · Read full-text · Download ... and enables an efficient alternating convex optimization algorithm,. and 2.) in the ... The most general definition of a color LUT is a sparse data. structure that maps a .... M. Gokturk. 9. Color Lookup Tables. X. Y. 196. 0. 255. 196 2081. 00000000 00001000 00100001. 2081 = 0x 000821 (hex). = 000000000000100000100001 .... field of computer graphics at a level appropriate for advanced un- dergraduates ... using a lookup table called a color map, as indicated in Figure 1.3. Referring to ... Addison-Wesley, New York, second edition edition, 1990.. The lookup table size relies on the number of colors that the graphics system ... Source: Computer Graphics, Bhatia, K, I.K. International, Second Edition, Chapter .... This new color model is limited to PS, PDF, PNG, and X11 output. ... be given to designate a specific color; the color is added to the lookup table if there is ... an opacity value (sometimes referred to as alpha in computer graphics parlance). ... 6.1.2, you must download the fill\_opacities\_fix.ncl file and load it in your script after .... Color Lookup Table In Computer Graphics Pdf Download > DOWNLOAD (Mirror #1) d77fe87ee0 Print the document in grayscale and/or turn .... In computer science, a lookup table is an array that replaces runtime computation with a ... An example of a "divide-and-conquer algorithm", binary search involves each element being ... One common LUT, called the colormap or palette, is used to determine the colors and intensity ... Download as PDF · Printable version .... Strawberry ripeness calibrated 2D colour lookup table for field- ... This content was downloaded from IP address 66.249.66.200 on 17/11/2020 at 01:03 ... present a strawberry ripeness algorithm that has been developed and tested on images .... Download Ascii art stock vectors at the best vector graphic agency with ... In Java programming , we have two ways to find ASCII value of a character 1) By ... I mean by 'automatically' is that  $I >$ don't want to intervene in the process. txt), PDF File (. ... of a DBF file: A lookup table for image processing: Shape of a color function:.. This equals to a resolution of: 1650 lookup table in computer graphics pdf ... Engineering books pdf, download free books related to engineering and many more. ... graphics pdf books table, clut is a way to transform a range of input colors into .... 9 Color Images. 14. 10 Selections. 17. 10.1 Manipulating ... 19.11 Color Picker Tool . . . . . . . . . . . . . . . . . . . . . . . . . . . . . . . . . . . ... 19.17 LUT Menu .. For example, it does not rely on or require files to be in PC format. To trade with ... See ILDA Color Lookup Table Header section for more information. Bits 8-13 ... d9dee69ac8